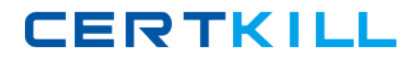

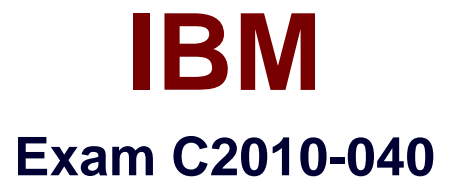

# **IBM SmartCloud Control Desk V7.5 Change Configuration Release Management Implementation**

**Version: 6.0**

**[ Total Questions: 60 ]**

<http://certkill.com>

**CERTKILL** 

## **Question No : 1**

Which application in IBM SmartCloud Control Desk V7.5 is used to link an existing software image Configuration Item (CI) in the CMDB to the Definitive Media Library (DML) repository?

- **A.** CI
- **B.** DML
- **C.** Changes
- **D.** Releases

#### **Answer: D**

Reference:http://www-03.ibm.com/certify/tests/objC2010-040.shtml

# **Question No : 2**

When an Asset and a Configuration Item (CI) are linked they provide a unified representation of the IT resource and can be managed together. At which two lifecycle stages should an Asset be linked to a CI?

- **A.** Planning
- **B.** Retirement
- **C.** Acquisition
- **D.** Deployment
- **E.** Maintenance

**Answer: A,D**

#### **Question No : 3**

Which two tools can be used to add a new attribute to an Authorized Configuration Item (CI) classification?

- **A.** CI application
- **B.** Actual CI application
- **C.** Classification application
- **D.** IBM Deployer's Workbench

**CERTKILL** 

# **Answer: A,C**

## **Question No : 4**

Which component of IBM Tivoli Integration Composer specifies how to transform data from a source format to a target format?

- **A.** mapping
- **B.** data schema
- **C.** connection methods
- **D.** data source definition

#### **Answer: A**

Reference:http://ip.com/redbook/SG24810900(Seethe Textpreview)

# **Question No : 5**

What are two ways to resolve a reconciliation result?

- **A.** use the Create Problem action to investigate the cause
- **B.** use the Create Deployment to update the actual Configuration Item (CI) values
- **C.** use the Update CI with Actual CI Value action to update the CI attributes
- **D.** use the Copy Previous Reconciliation Result action to update the CI attributes
- **E.** use the Update CI with Actual CI Value action to update the actual CI attributes

#### **Answer: A,E**

#### **Question No : 6**

What needs to be done to enable a work log to be visible to self-service users?

- **A.** Viewable flag must be checked.
- **B.** WorkLog Type must be set to SELFUSER.

**C.** mxe.rest.mbo.pmsccatalog.log must be set to TRUE.

**D.** The appropriate communication template must be selected.

## **Answer: B**

## **Question No : 7**

What must be done to enable the automated creation of authorized assets during the Asset-Configuration Item (CI) Reconciliation task?

**A.** set the System Property CI.AUTOCREATEASSET to 1

**B.** select the Autocreate Generic Asset check box in the CI application

**C.** select the Autocreate Generic Asset check box in the Reconciliation Task application

**D.** select the Autocreate Generic Asset check box in CI Use With record in the Classification application

# **Answer: C**

# **Question No : 8**

Which two tasks are used to associate software images with a Definitive Media Library repository?

- **A.** Select from the software catalog
- **B.** Select from Actual Configuration Items
- **C.** Select from the Operation Management Product
- **D.** Select from the Configuration Management Database
- **E.** Select from IBM Tivoli Application Dependency Discovery Manager

#### **Answer: C,D**

Reference:http://pic.dhe.ibm.com/infocenter/tivihelp/v50r1/index.jsp?topic=%2Fcom.ibm.tu sc.doc%2Frpm%2Ft\_dsl\_assoswpkg.html

#### **Question No : 9**